## tur.1 Halting States

sec

turituritur: Although we have defined our machines to halt only when there is no instruction explanation

halting state, h, such that  $h \in Q$ . The idea behind a halting state is simple: when the machine has finished operation (it is ready to accept input, or has finished writing the output), it goes into a state  $h$  where it halts. Some machines have two halting states, one

to carry out, common representations of Turing machines have a dedicated

that accepts input and one that rejects input.

Example tur.1. *Halting States*. To elucidate this concept, let us begin with an alteration of the even machine. Instead of having the machine halt in state  $q_0$  if the input is even, we can add an instruction to send the machine into a halt state.

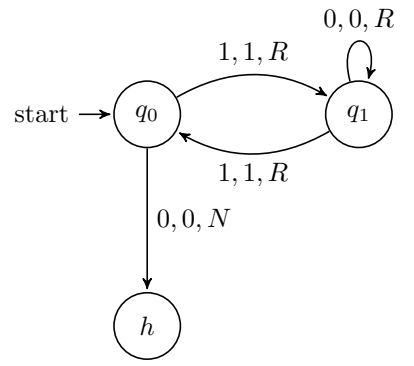

Let us further expand the example. When the machine determines that the input is odd, it never halts. We can alter the machine to include a reject state by replacing the looping instruction with an instruction to go to a reject state r.

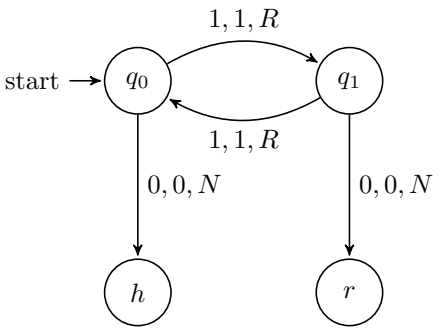

Adding a dedicated halting state can be advantageous in cases like this, explanation where it makes explicit when the machine accepts/rejects certain inputs. However, it is important to note that no computing power is gained by adding a dedicated halting state. Similarly, a less formal notion of halting has its own advantages. The definition of halting used so far in this chapter makes

[halting-states](https://github.com/OpenLogicProject/OpenLogic) rev: [666b46f](https://github.com/OpenLogicProject/OpenLogic/commits/master) (2020-02-13) by [OLP](http://openlogicproject.org/) / [CC–BY](http://creativecommons.org/licenses/by/4.0/) 1

the proof of the Halting Problem intuitive and easy to demonstrate. For this reason, we continue with our original definition.

Photo Credits

Bibliography